# Drag and Drop

for Microsoft Dynamics GP

Drag and drop attachments directly into the document attach window in Microsoft Dynamics GP.

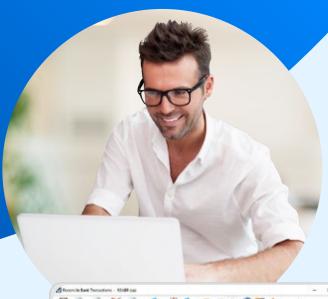

#### Save countless minutes everyday

The perfect time saving solution for companies that store attachments against any of the following:

- > Employee Expenses, Invoices, or Suppliers
- > Items, Item specs, or General Ledger Journals
- > Customers, Sales Transactions, or Purchase Transactions

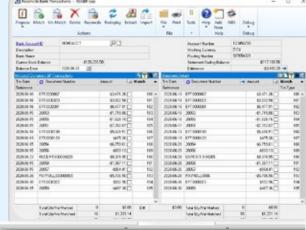

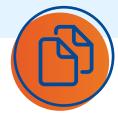

### Copy and paste functionality

Copy and paste text or images directly from your clipboard.

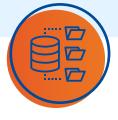

#### No more bulky databases

Save space by saving attachments directly onto a network drive, rather than within your database.

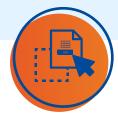

## Automatically populate journals

Simply by dragging and dropping an Excel file.

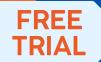

Trial on a demo company within Microsoft Dynamics GP!

**Download** 

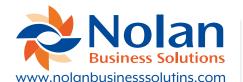